## *De Leidsche Flesch Studievereniging voor Natuurkunde, Sterrenkunde, Wiskunde en Informatica sinds 1923*

# **DLF Pointerworkshop**

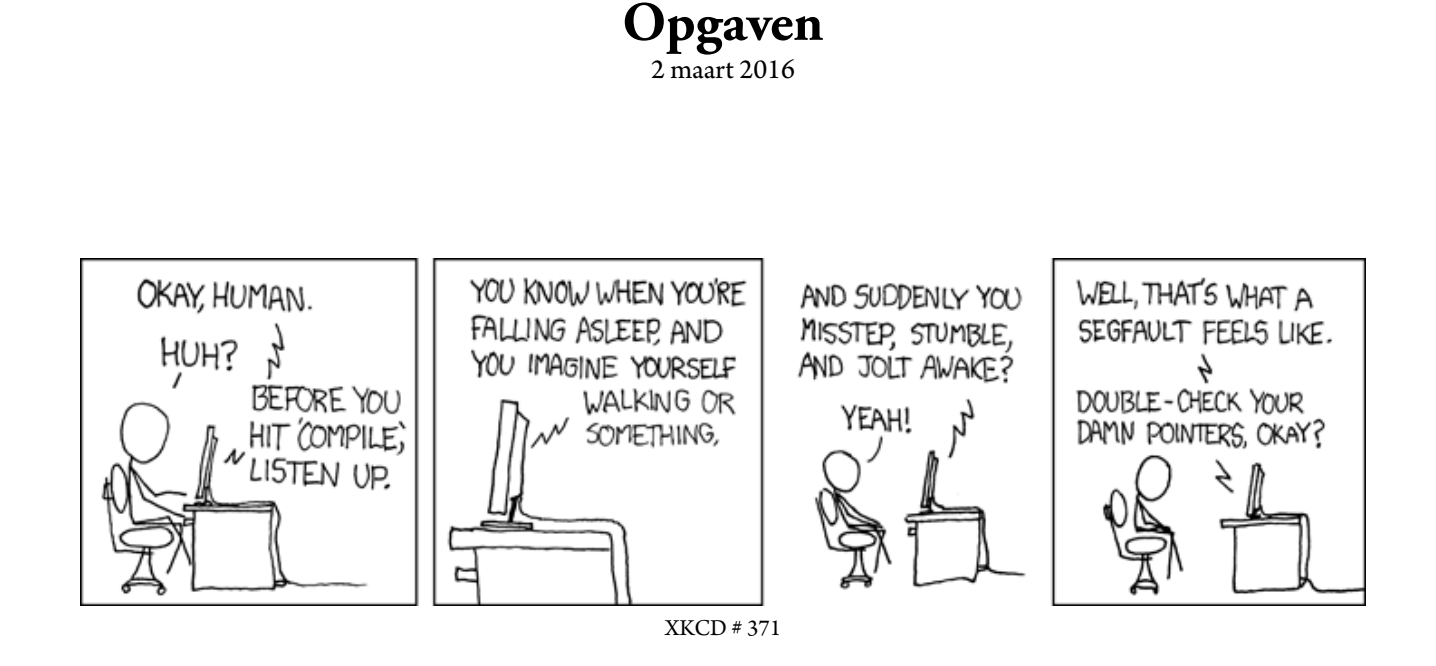

In dit document staan een aantal oude tentamenopgaven om te oefenen voor het hertentamen PR. Bij de selectie is rekening gehouden met de opgaven die het meeste fout zijn gegaan op het tentamen, en waarbij de meeste vooruitgang te behalen is. Zo blijken vooral de opgaven over 2D-arrays en pointers lastig,traditioneel opgave 3 en 4 van hettentamen. De opgaven op hettentamen hebben vaak meerdere onderdelen, aangegeven met de bekende letters (a, b, c, d, e). De laatste van deze onderdelen zijn het moeilijkst en bouwen voort op de eerste paar. Ze zijn dan ook niet per se nodig om een voldoende te halen, maar dienen om een 'topcijfer' te halen. In deze opgavenbundel ligt de focus op de eerstgenoemde onderdelen.

### *Studievereniging voor Natuurkunde, Sterrenkunde, Wiskunde en Informatica sinds 1923*

#### **2D-arrays**

#### **Opgave 1**

Gegeven is een m bij n (beide const > 0) array puzzel, gevuld met *verschillende kleine letters*. In het voorbeeld  $\text{geldt } m = 3 \text{ en } n = 6.$ 

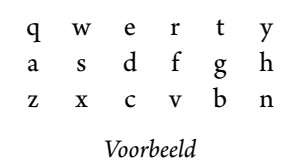

- a. Schrijf een C++-functie opvolger (puzzel,letter,p,q) die het coördinaten-paar (p,q) oplevert waarin de alfabetisch eerste letter uit puzzel zit die op de char letter volgt. Mocht letter de alfabetisch laatste zijn, dan moeten p en q beide *−*1 worden. In het voorbeeld: letter = 't' zou ze op p = 2 en q = 3 moeten zetten $^1$ .
- b. Schrijf een C++-functie alpha (puzzel) die de letters uit de puzzel in alfabetische volgorde afdrukt. In het voorbeeld: abcdefghnqrstvwxyz.
- c. Schrij[f](#page-1-0) een Booleaanse C++-functie komtvoor (puzzel,een,twee) die bepaalt of de char's een en twee als horizontale of verticale buren voorkomen in puzzel. In het voorbeeld: true voor 'd' en 'e', maar false voor 'q' en 'y'.

#### **Opgave 2**

Gegeven is een m bij n (beide const *>* 0) array temper; temper[i][j] stelt de temperatuur (tussen *−*50 en  $+50$ ) op punt  $(i,j)$  voor, waarbij 99 staat voor "onbekend".

12 -1 -3 -3 -6 9 99 -1 2 2 2 7 99 -1 -1 99 99 99 *Voorbeeld*

- a. Schrijf een C++-functie int tel (temper) die telt hoeveel rijen van de matrix zowel een temperatuur > 0 als een temperatuur < 0 bevatten. De waarde 99 telt niet mee. In het voorbeeld: 2.
- b. Schrijf een C++-functie bool schaatsbaan (temper, i, j,p,q) die kijkt of je vanuit punt  $(i,j)$  in punt (p,q) kunt komen, waarbij je herhaald naar een verticaal aangrenzend punt mag gaan, of herhaald naar een horizontaal aangrenzend punt (maar niet gemengd).

Alle gebruikte punten moeten een temperatuur < 0 hebben. Als  $(i, j) = (p, q)$  is het geen schaatsbaan. In het voorbeeld is er een schaatsbaan van (0,2) naar (0,4), maar niet van (0,4) naar (1,1), en ook niet van (0,2) naar (2,2). Neem aan dat  $0 \leq i$ ,  $p < m$  en  $0 \leq j$ ,  $q < n$ .

c. Schrijf een C++-functie bool kruis (temper) die bepaalt of er een horizontale en een verticale schaatsbaan zijn die elkaar *kruisen*, dat wil zeggen precies één punt gemeenschappelijk hebben. Gebruik b.. In het voorbeeld is het resultaat true.

<span id="page-1-0"></span><sup>1</sup>Hier wegens onduidelijkheden weggelaten uit originele opgave: (de 'v'). Zie http://www.liacs.nl/~kosters/pm/ pmtenfeb2011.pdf

Gegeven zijn twee n bij n (een const *>* 1) arrays Q en K, met gehele getallen. Hierbij geeft Q[i][j] de kwaliteit van een hotel op locatie (i,j) aan, en K[i][j] de bijbehorende kosten (die alle verschillen). Zie het voorbeeld  $met n = 4.$ 

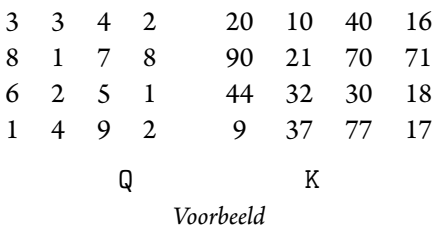

- a. Schrijf een C++-functie goed (Q,K,min,i,j) die in i en j de locatie van het goedkoopste hotel met kwaliteit ten minste gelijk aan min oplevert. Als er geen enkel hotel met minimaal deze kwaliteit is, moeten i en j beide *−*1 worden. In het voorbeeld: min = 8 resulteert in i = 1 en j = 3 (kosten zijn dan 71).
- b. Tycho vermoedt dat de kosten van een hotel met kwaliteit q gelijk zijn aan 10*·*q. Schrijf een C++-functie double ver (Q,K) die de gemiddelde absolute afwijking van deze waarde uitrekent.
- c. We maken een reis, die aan de volgende eigenschappen moet voldoen:
	- Iedere dag moet je naar een ander hotel, waarbij de kwaliteit beter moet worden; als dit niet meer kan, stopt de reis.
	- We mogen alleen horizontaal één stap naar rechts, en als dat niet kan (omdat de kwaliteit niet beter wordt, of we uit het array vallen) verticaal één stap naar beneden.

Schrijf een C++-functie int kosten (Q,K,i,j) die de kosten van een dergelijke reis, te beginnen op locatie  $(i, j)$  (met  $0 \le i, j \le n$ ), uitrekent. Beginnend in  $(2, 1)$  kost dat  $32 + 30 + 77 = 139$ .

# *De Leidsche Flesch*

*Studievereniging voor Natuurkunde, Sterrenkunde, Wiskunde en Informatica sinds 1923*

#### **Pointers**

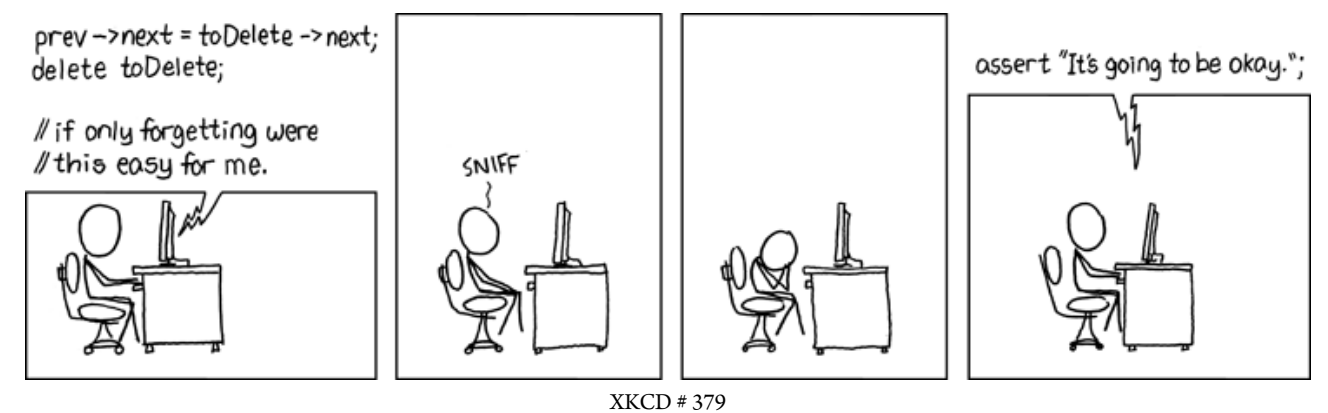

#### **Opgave 1**

Bekijk het volgende programma:

```
1 # include <iostream>
2 using namespace std;
3
4 void tjatja (int* & r, int* & s) {
s \qquad \qquad r = new \text{ int } ();* r = 1;* s = 96;8 } //tjatja
9
_{10} int main ( ) {
11 int* p; int* q;
p = new int ();13 * p = 3;14 q = new int ();15 *q = 4;16 cout << * p << * q << endl;
17 tjatja (p, q);
18 cout << *p << *q << endl;
19 return 0;
20 } //main
```
- a. Wat stellen p, \*p en &p voor?
- b. Wat is de uitvoer van dit programma (met uitleg/schetsen)?
- c. Idem als in de functie-heading van tjatja het symbool & tweemaal wordt weggelaten.
- d. Hoe kun je het programma (met en zonder de &'s van c) aanpassen zodat er na afloop geen loze vakjes meer in het geheugen rondhangen? (gebruik delete)

*Studievereniging voor Natuurkunde, Sterrenkunde, Wiskunde en Informatica sinds 1923*

#### **Opgave 2**

Gegeven:

```
class mens {
      public:
            char naam \lceil 30 \rceil:
            mens<sup>*</sup> kind;
}; //mens
```
Deze ''datastructuur'' is bedoeld om een ouder-kind-kleinkind-...-relatie te representeren, een soort stamboom dus.

- a. Creëer een variabele van type mens, die een persoon geheten Ellen voorstelt.
- b. Voeg haar dochter Vera toe.
- c. Voeg haar kleindochter Minke toe.
- d. Voeg de moeder van Ellen, Tineke, toe. Doe eventueel a opnieuw. Maak een tekening van de tot hier gemaakte structuur.
- e. Hoe kun je de naam van het kleinkind van Tineke vinden?

#### **Opgave 3**

```
Gegeven:
```

```
class vakje {
    public:
        char info;
         vakje* volgende;
} ;
```
Voorbeeld:

ingang

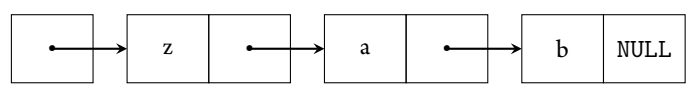

- a. Schrijf een functie die de inhoud van de vakjeslijst afdrukt, gescheiden door spaties. In het voorbeeld: z a b.
- b. Schrijf een functie die als input een letter heeft, en die een nieuw vakje achteraan toevoegt met deze letter.
- c. Schrijf een functie die als input een letter heeft, en die een nieuw vakje vooraan toevoegt met deze letter.
- d. Schrijf een functie die de eerst letter verwisselt met de tweede letter: (1) door de waarden van de infovelden aan te passen en (2) door de lijstvolgorde aan te passen.
- e. Schrijf een functie die het laatste vakje in de lijst verwijdert, als dit er is.
- f. Schrijf een functie die als input een letter heeft, en het eerste vakje met deze letter uit de lijst verwijdert. Als het vakje gevonden en verwijderd is, geeft de functie true terug. Als de letter niet in de lijst zit, geeft hij false terug.
- g. Schrijf een functie die als input een letter heeft, en middels een int teruggeeft hoe vaak de letter in de lijst voorkomt.

Gegeven is het volgende type:

```
class hetgetal \{public:
         int info:
         int point;
        hetgetal* volg;
} ;
```
Met behulp hiervan worden lijstjes met getallen opgebouwd. Het veld volg bevat een pointer naar het volgende hetgetal-object, het point-veld bevat hetzelfde getal als het info-veld van het door deze pointer aangewezen hetgetal-object (0 als dat NULL is).

Een voorbeeld (eerste van type hetgetal\*):

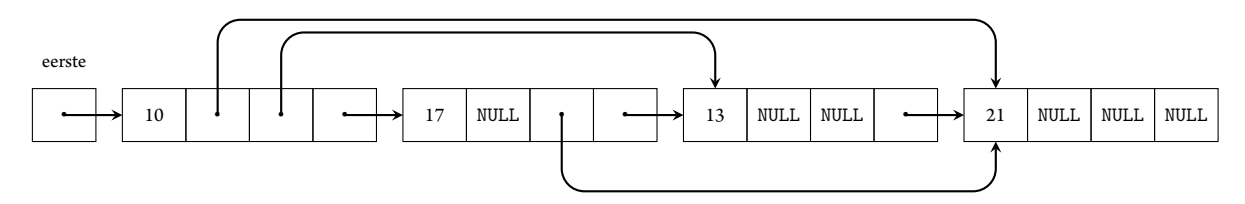

- a. Schrijf eenC++-functie verwissel (eerste) die detwee eerste *objecten* --- indien aanwezig--- van de lijst (met eerste van type hetgetal\* als ingang) verwisselt. De point-velden moeten zonodig aangepast worden.
- b. Schrijf een C++-functie voegtoe (eerste,get) die een nieuw hetgetal-object met get in het info-veld vooraan de lijst (met eerste van type hetgetal\* als ingang) toevoegt. Het point-veld moet op de juiste manier gevuld worden.
- c. Schrijf een C++-functie verwijder (eerste) die het *tweede* hetgetal-object uit de lijst (met eerste van type hetgetal\* als ingang) verwijdert, mits dat er is. Denk dus aan de lege lijst en aan een lijst met één element. Let ook weer op de point-velden.

#### **Opgave 5**

Gegeven is het volgende type:

```
class pr \{public:
         int prijs;
        pr* volg1;
        pr* volg2;
        pr* volg3;
} ;
```
Met behulp hiervan worden lijstjes met prijzen opgebouwd. Het veld volg1 bevat een pointer naar het volgende pr-object, volg2 wijst naar het daarop volgende object, en volg3 naar het daar weer op volgende object (soms NULL).

Een voorbeeld (begin van type pr\*; in de objecten staan de pointers in volgorde volg3,volg2,volg1 getekend):

eerste

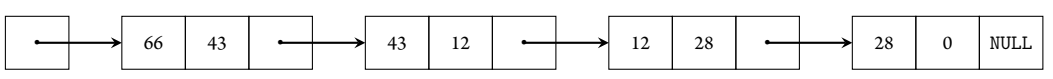

- a. Schrijf een C++-functie verwijder (begin) die het eerste pr-object uit de lijst (met begin van type pr\* als ingang) netjes verwijdert, mits dat object bestaat en de prijs erin *even* is.
- b. Schrijfeen C++-functie voegtoe (begin, prijsje) die een nieuw pr-object met prijsprijsje erin vooraan de lijst met ingang begin toevoegt. Zet wederom alle pointers goed.
- c. Schrijf een C++-functie verwissel (begin) die de eerste twee pr-objecten uit de lijst met ingang begin verwisselt, mits deze objecten bestaan. Let op: verwissel de objecten, niet de inhouden! Zet uiteraard wel alle pointers goed.

Gegeven is het volgende type:

```
class info \{public:
         info * volg ;
         info * vorig ;
         int som;
         int getal;
} ;
```
Met behulp hiervan worden rijtjes (lijstjes) met getal-getal combinaties opgebouwd. Het veld volg bevat een pointer naar het *volgende* object in de lijst (of NULL), vorig bevat een pointer naar het *vorige* object (of, bij het eerste object, NULL). Het som-veld moet de som van alle getal-velden vanaf (en inclusief) het huidige object bevatten. Een voorbeeld (ingang van type info\*), waarbij volg de meest rechtse pointer in ieder object is (bijvoorbeeld,  $13 = 2 + 4 + 7$ ):

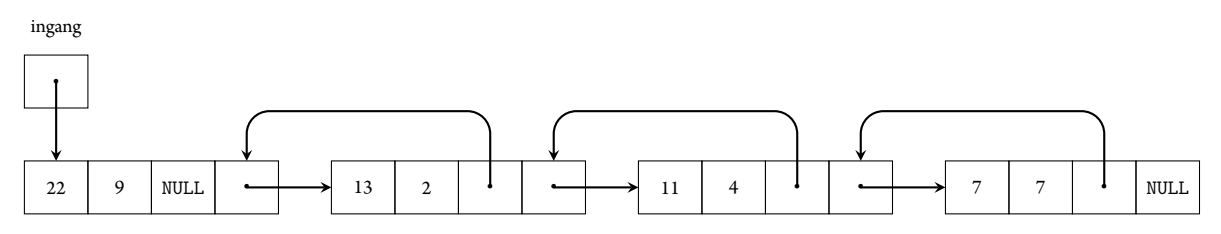

- a. Schrijf een C++-functie voegtoe (ingang,get) die een nieuw object met het getal get erin vooraan de structuur (met ingang van type info\* als ingang) toevoegt. Denk ook aan de vorig-pointers (mits de originele lijst minstens één object had). En geef het som-veld de juiste waarde.
- b. Schrijf een C++-functie verwijder (ingang) die het eerste object uit de lijst (met ingang van type info \* als ingang) verwijdert indien in dat object alleen oneven getallen zitten (in som- en getal-veld). Denk aan de lege lijst, en een eventuele vorig-pointer die NULL moet worden.
- c. Schrijf een C++-functie verwissel (ingang) die de getal-velden uit het eerste en tweee object verwisselt (dus ook de inhouden), indien deze bestaan, en anders niets doet. De som-waarden moeten ook in orde gemaakt worden.

Gegeven is het volgende type:

```
class mens {
    public:
         mens * vorig ;
         int nr;
         bool weg;
         mens* volg;
} ;
```
Hiermee wordt een dubbel-verbonden lijst van mensen gemaakt. Het veld volg bevat een pointer naar het volgende mens-object, en vorig naar het vorige. Een voorbeeld (eerste van type mens\*), waarbij F voor false en T voor true staat:

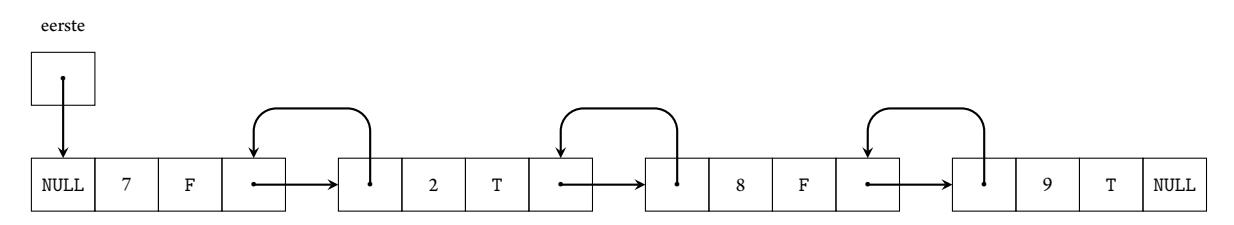

- a. Schrijf een C++-functie verwijder (eerste) die het voorste mens-object uit de structuur dat door eerste van type mens\* wordt aangewezen, netjes verwijdert --- mits het bestaat.
- b. Schrijf een C++-functie voegtoe (eerste,mensnr) die een nieuw mens-object met mensnr erin vooraan in de lijst met ingang eerste toevoegt. De waarde van weg moet false worden.
- c. Schrijf een C++-functie wissel (eerste) die de mens-nummers van de twee voorste mensen omwisselt, mits het eerste getal groter is dan het tweede (zoals in het voorbeeld: 7 *>* 2). Controleer of de lijst wel minstens twee objecten heeft.

#### **Herkomst van opgaven**

#### **2D-arrays**

1: 23 februari 2011 2: 24 februari 2010 3: 30 juli 2012

#### **Pointers**

- 1, 2 en 3: Op basis van opgaven van voorgaande pointerworkshop
- 4: 24 februari 2010
- 5: 28 maart 2012
- 6: 4 augustus 2008
- 7: 6 januari 2015